### CRISM data products for Gale Crater MSL landing site mapping effort

#### F. Seelos, K. Seelos, C. Viviano, S. Murchie 7-24-2012

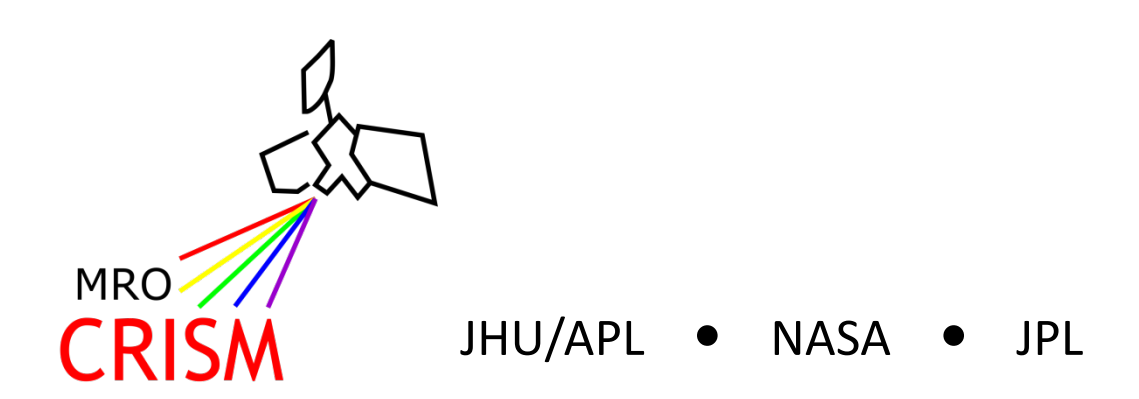

# **Outline**

- Available products and how to access them
- CRISM data processing overview what's been done to the data
- Showcase of products
- Usage tips
- References, links to more information

## Available Products

A total of 8 CRISM VNIR- and IR-based mosaics:

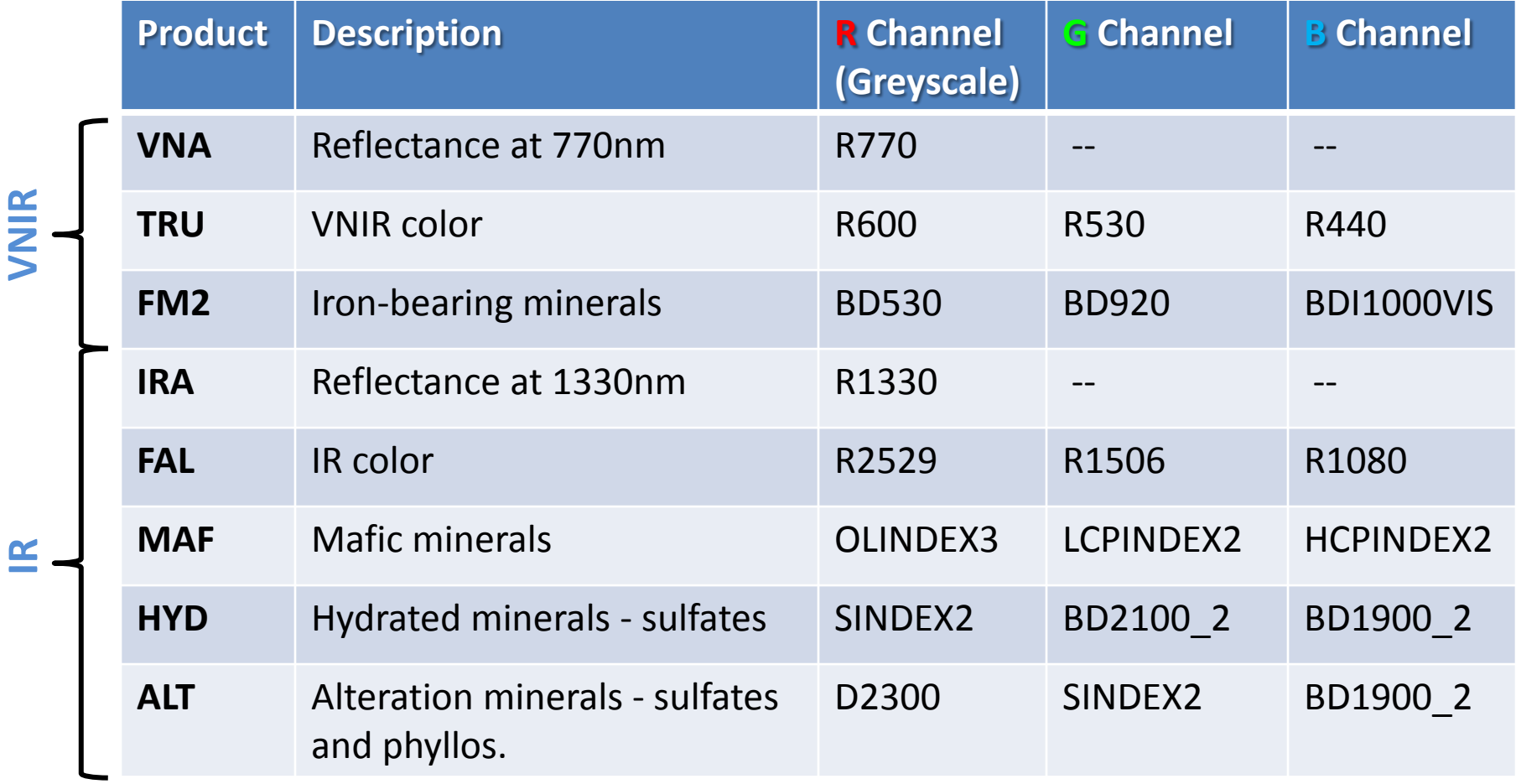

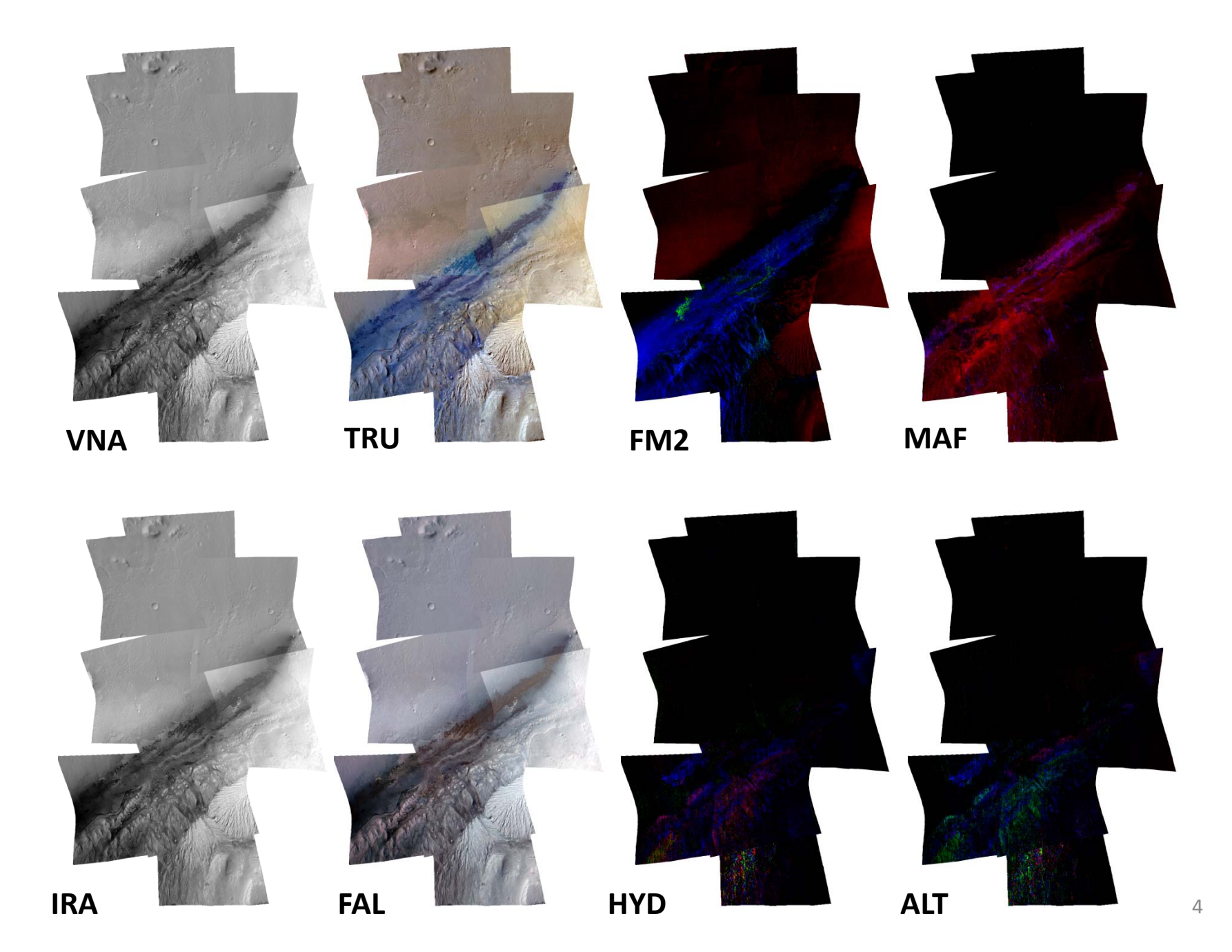

#### Access and File Format

- Products and documentation are available on the CRISM website: **[http://crism.jhuapl.edu/msl\\_landing\\_sites/index\\_news.php](http://crism.jhuapl.edu/msl_landing_sites/index_news.php)**
- File format:
	- GeoTIFF (.tif) and associated world files (.tfw)
	- PNG files also available
	- Byte-scaled (0-255 for FM2, MAF, HYD, ALT; 0-254 for VNA, TRU, IRA, FAL composites)
	- Background value is 255 in all channels (white)
- Map projection:
	- Equirectangular (simple cylindrical) with center latitude at 0°N, and using the Mars IAU 2000 equatorial radius of 3396190 m.
- Spatial resolution:
	- 3072 pixels/degree, or 19.295149 m/pixel
- File size:
	- Color composites are ~10Mb each, greyscale composites are ~3Mb

# Data Processing 1/2

- Relies heavily on the prototype-MTRDR pipeline documented in detail here: [http://crism.jhuapl.edu/CRISM\\_workshop\\_2012/](http://crism.jhuapl.edu/CRISM_workshop_2012/)
- VNIR and IR TRR3s are used as input
	- Includes an upgraded radiometric calibration and a custom hyperspectral data filtering procedure [Seelos et al. 2009] that remediates systematic and stochastic noise artifacts.
- Photometric and atmospheric corrections are applied
	- Atmospheric "volcano scan" correction has been upgraded; spectral and spatial correction residuals are minimized.
- 2 empirical corrections are applied
	- The EPF observations acquired with each targeted observation are used to normalize gimbalinduced atmospheric scattering and path length effects.
	- The effects of small cross-track variation in the instrument wavelength calibration ("spectral smile") are nearly removed through several steps of data reduction.
- VNIR and IR spectral cubes are joined together

# Data Processing 2/2

- Summary parameters are calculated
	- Formulations have been revised to take advantage of hyperspectral sampling and modified to better capture the target mineral spectral signature and to avoid ambiguity.
	- See online documentation for a detailed table of summary parameter formulations.
- Map projected
	- In this case, using an equirectangular projection with center latitude at 0°N, and the Mars IAU 2000 equatorial radius of 3396190 m.
- Spatial alignment
	- Each CRISM product was warped using the IDL/ENVI RST algorithm to better align with the CTX basemap, considered "truth" for the mapping effort.
- Browse products assembled
	- Single-band and 3-color composites of each browse product were generated.
- Mosaics rendered
	- Each browse composite (FM2, MAF, HYD, ALT) was iteratively adjusted to provide nearly seamless mosaicking.
	- The color composites (TRU, FAL) and individual band mosaic products (VNA, IRA) have been rendered using a developmental statistical balancing procedure.
	- Results are byte-scaled and exported as GeoTIFFs.

#### Mosaic Component Map and Stacking Order

- All available CRISM targeted observations were evaluated for inclusion, but only 8 met all qualifications:
	- both VNIR and IR present
	- IR detector temperature threshold ≤127.5K
	- 900 nm atmospheric dust opacity
- The mosaic stacking order favors FRTs over HRLs, and common mode observations are sorted by atmospheric opacity where relevant.

**6)** FRT0001BBA1 **7)** HRL0000BABA **1)** FRT000233AC **4)** FRT0000BEE7 **3)** FRT0000C0EF **8)** HRL0000D349 **1 2 3 5 4 6 7 8**

#### **5)** FRT0000C518

#### **2)** FRT0000B6F1

### VNA and TRU Composites

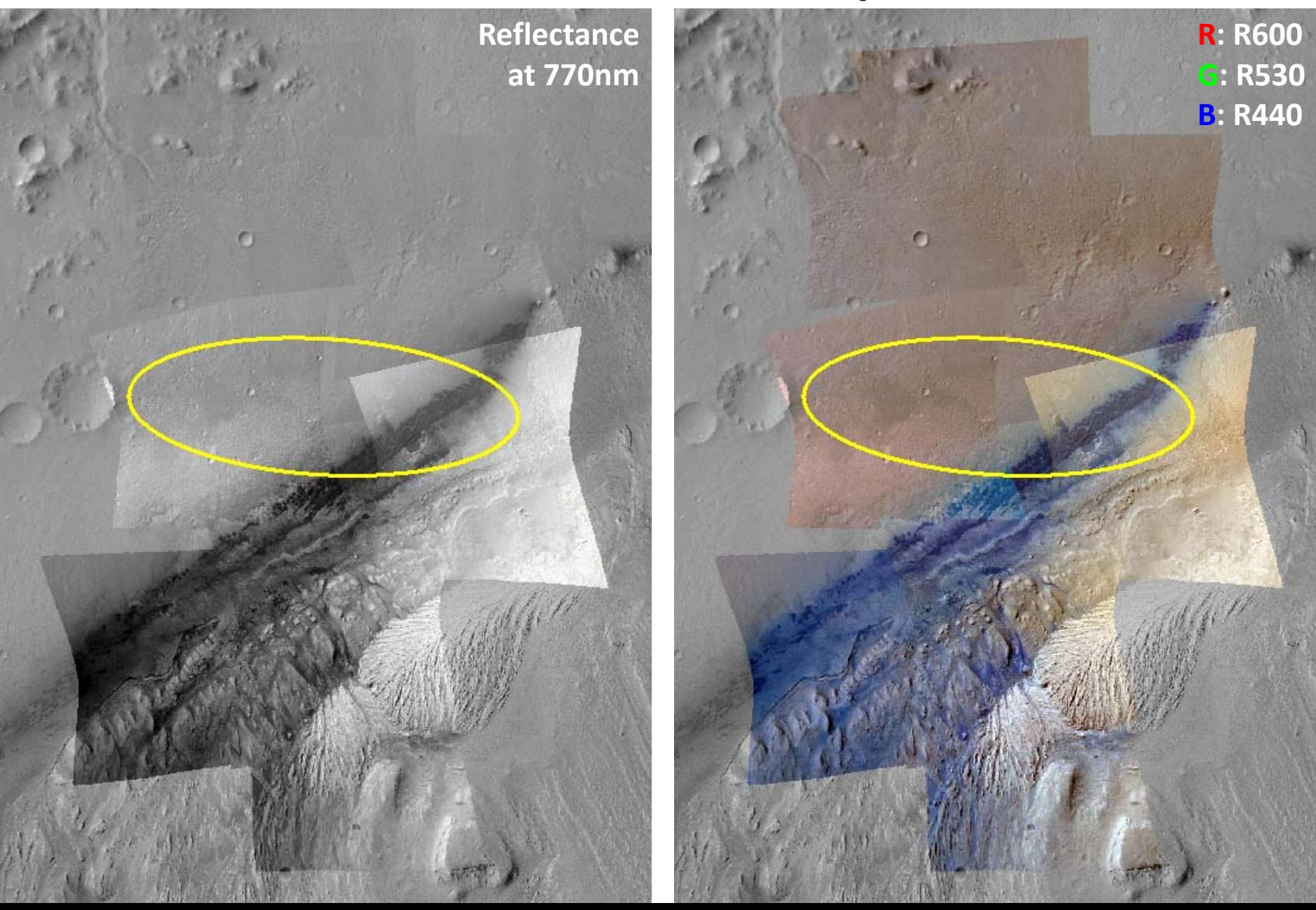

## FM2 Composite

- This product shows key features in the visible wavelength range that commonly indicate which ironcontaining minerals dominate.
- Red/orange areas are dominated by ferric iron-bearing dust or analogous material.
- Blue areas are dominated by mafics.
- Green or yellow colors indicate the presence of crystalline ferric minerals (principally hematite).

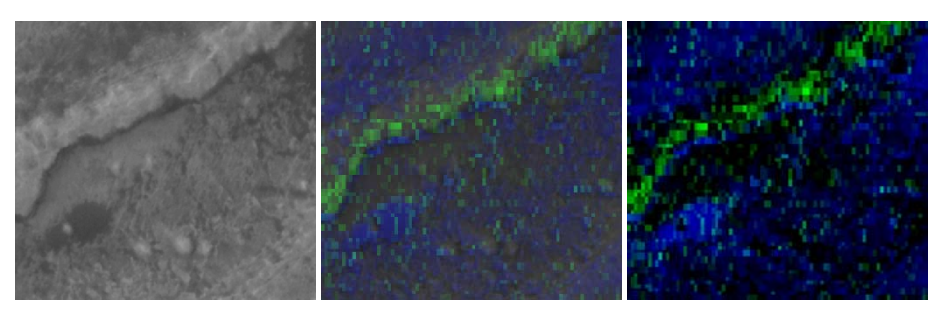

CTX 50% over CTX FM2

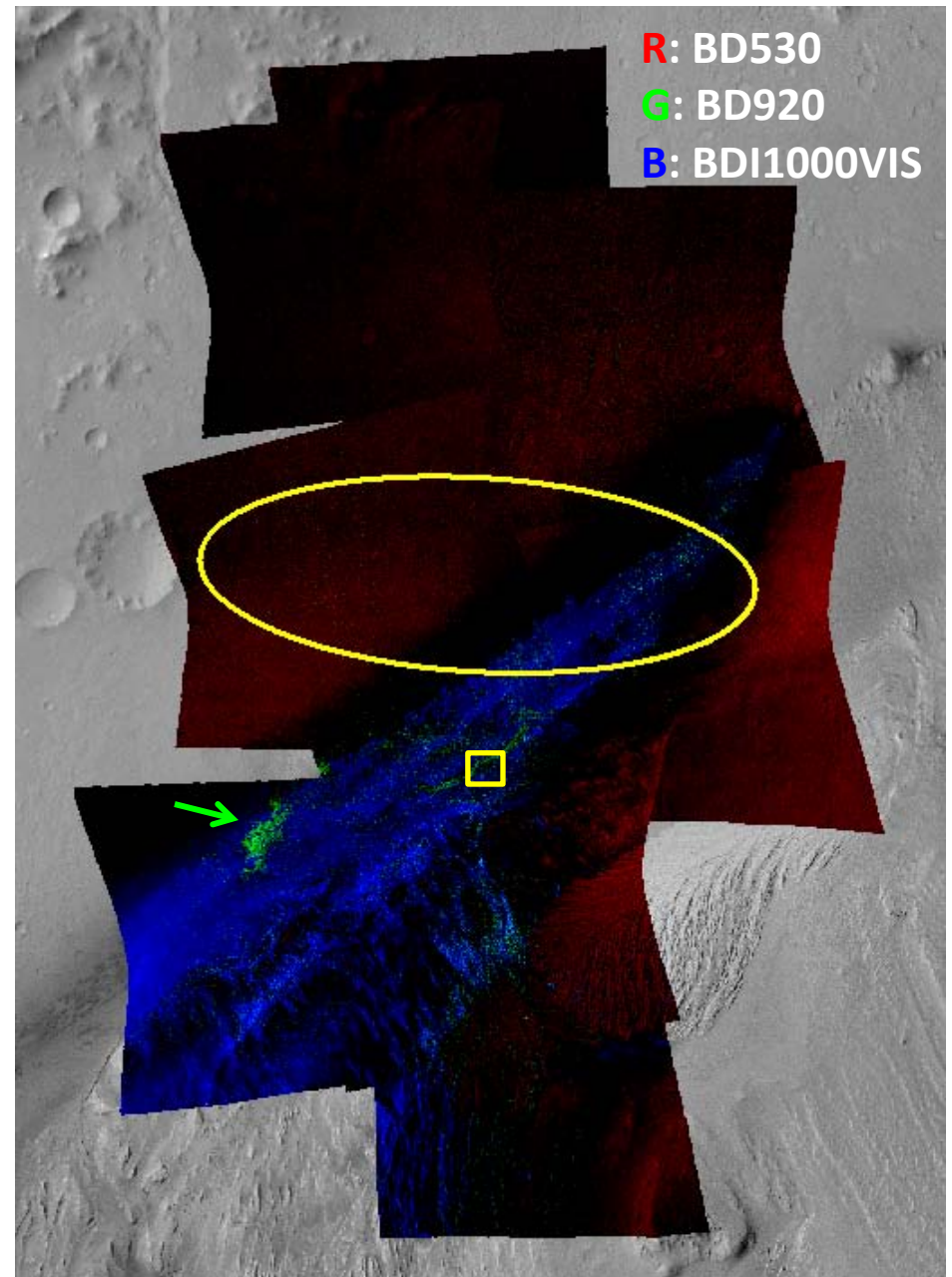

### IRA and FAL Composites

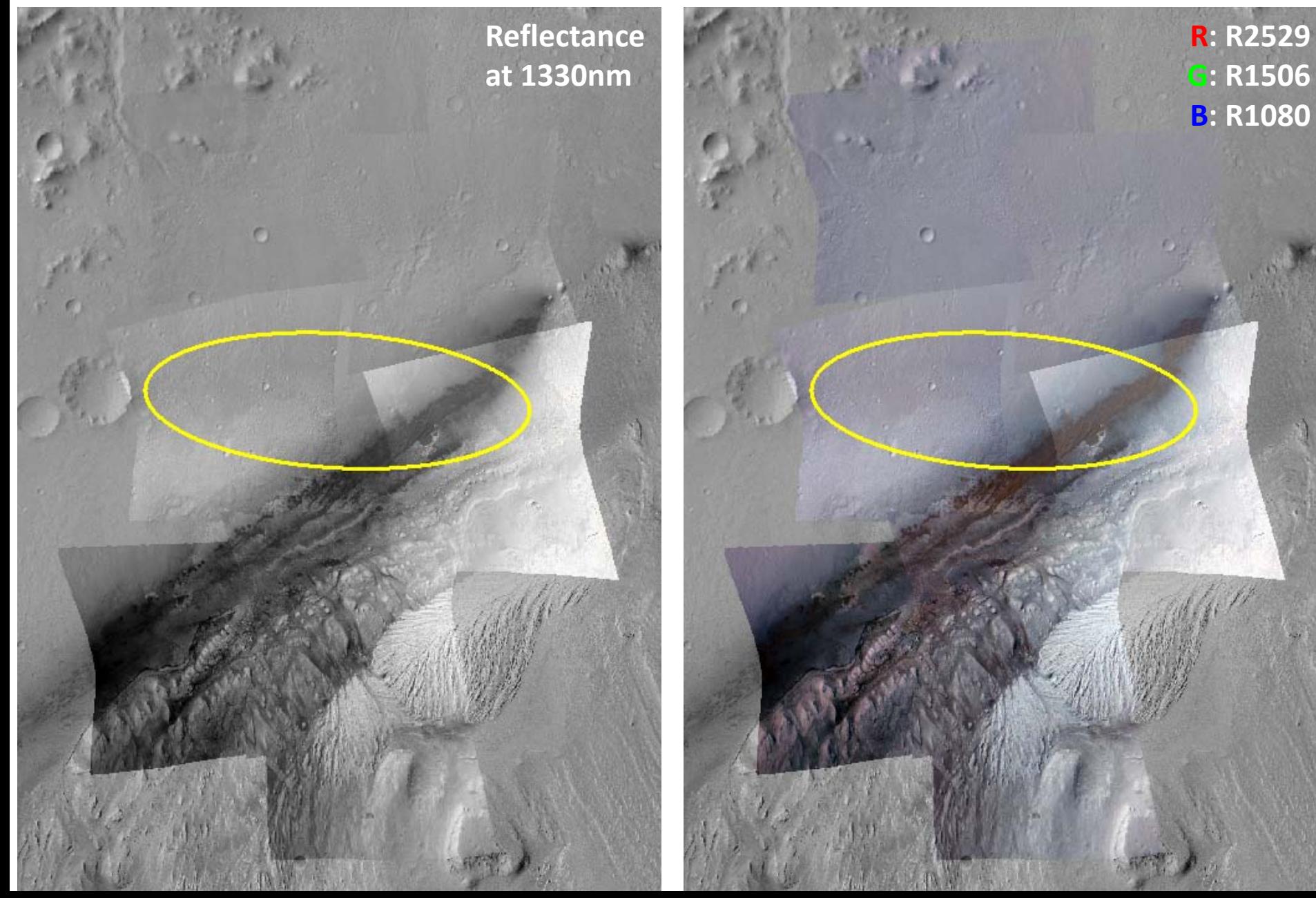

## MAF Composite

- This product shows indices sensitive to iron- and magnesium-containing (usually primary) minerals.
- Occurrences can be bedrock but usually represent regolith or sand.
- Reds indicate olivine or Fe-containing phyllosilicate; these minerals in dust also causes it to appear a weak red.
- Materials with low-Ca pyroxene appear green.
- Materials with high-Ca pyroxene appears blue.

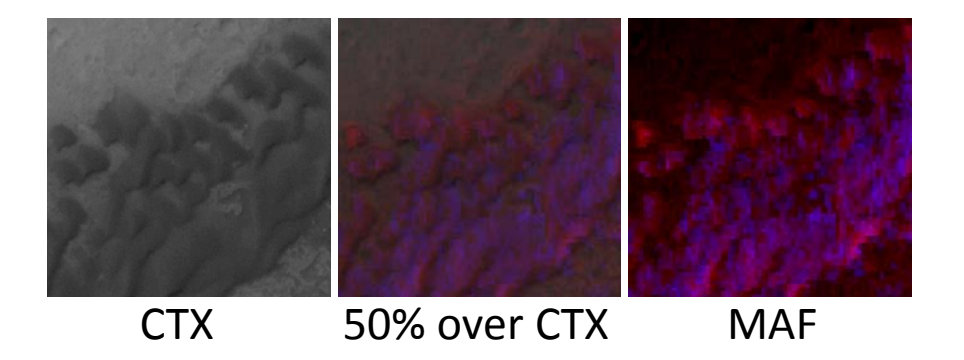

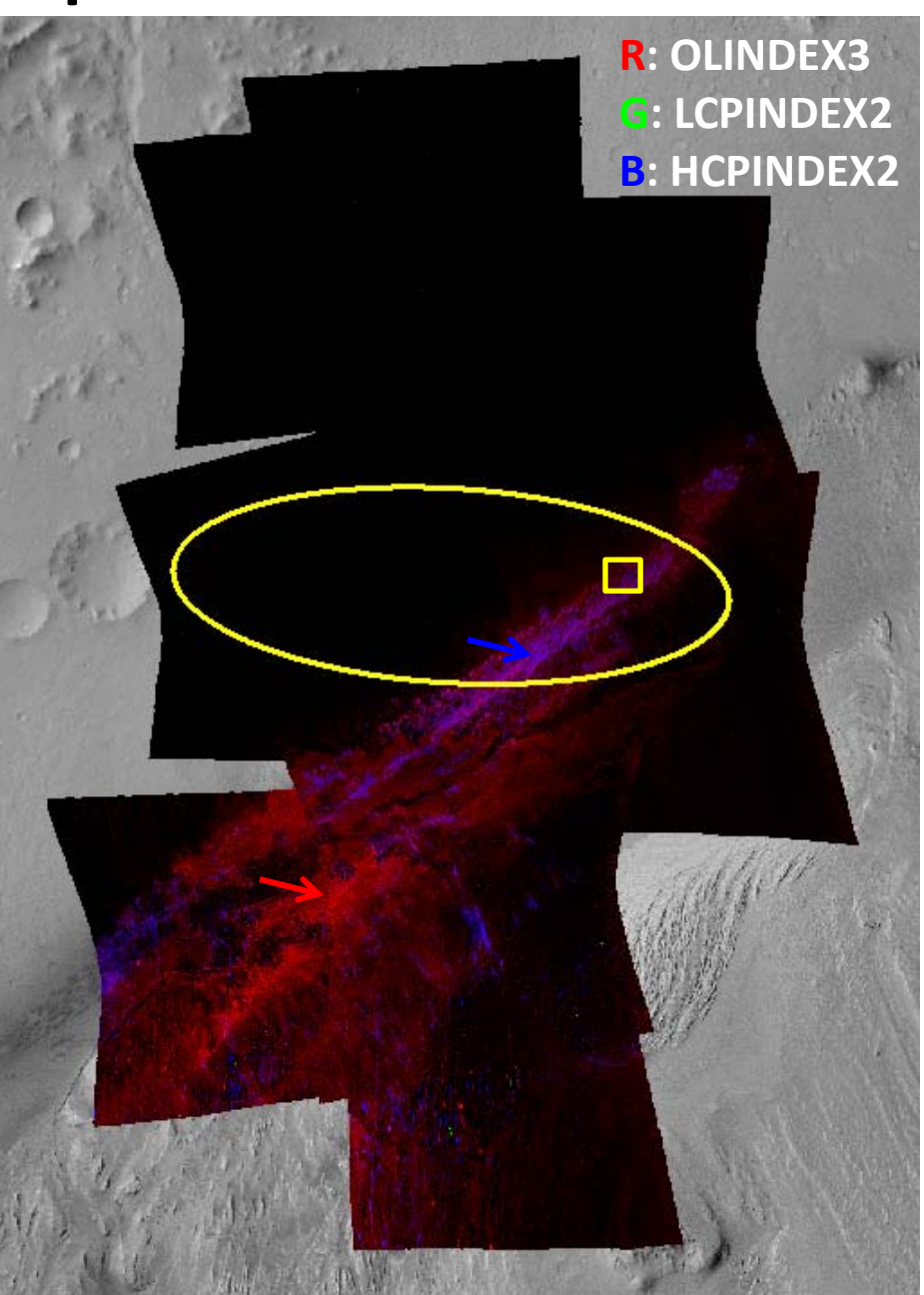

## HYD Composite

- This product shows indicators of hydrated (water-containing) minerals, but is optimized to show different types of hydrated sulfates.
- Polyhydrated sulfates appear magenta and/or blue.
- Monohydrated sulfates appear green or usually yellow
- Other hydrated minerals appear blue.

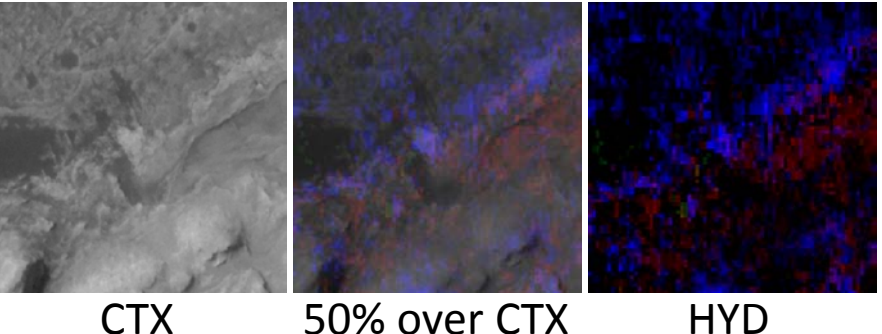

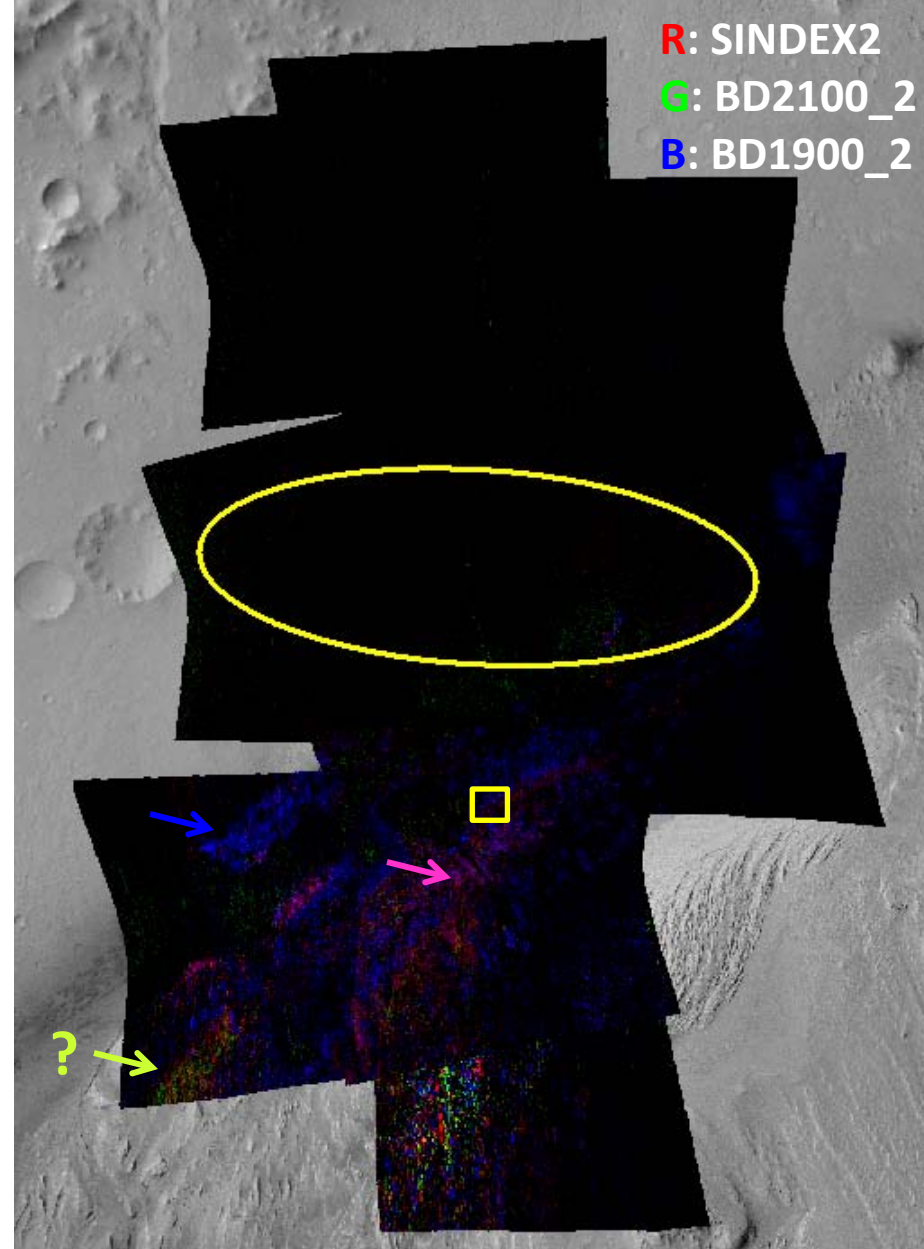

# "ALT" Composite

- This product is a combination of parameters for hydrated and/or hydroxylated minerals believed to be present at Gale Crater. Together with FM2, we believe that this product depicts alteration products present and detectable by CRISM.
- Red/magenta areas have Fe/Mg phyllosilicates.
- Hydrated sulfates are green or bluegreen.
- Blue areas either have more hydrated sulfates or one or more additional hydrated phases.

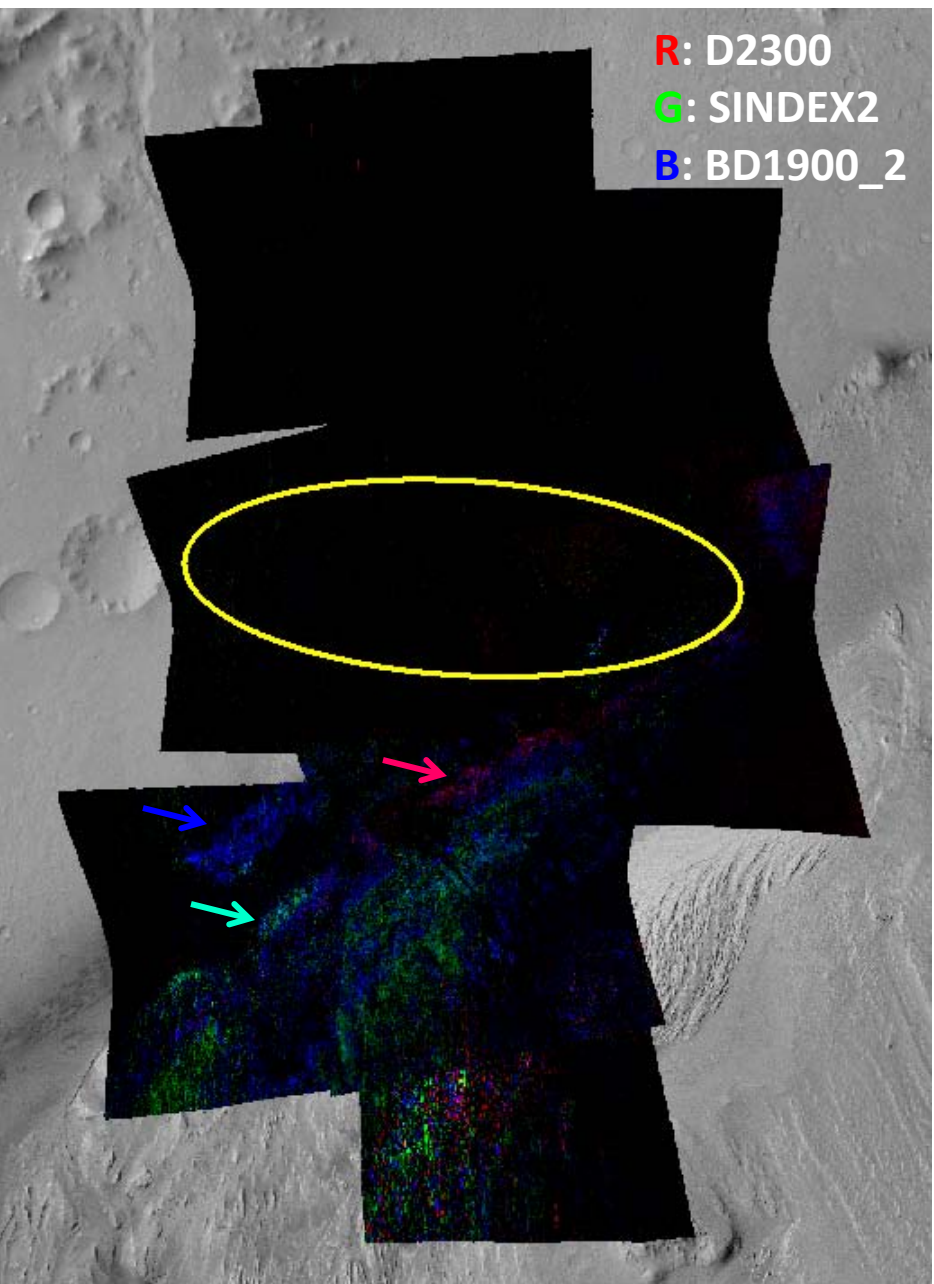

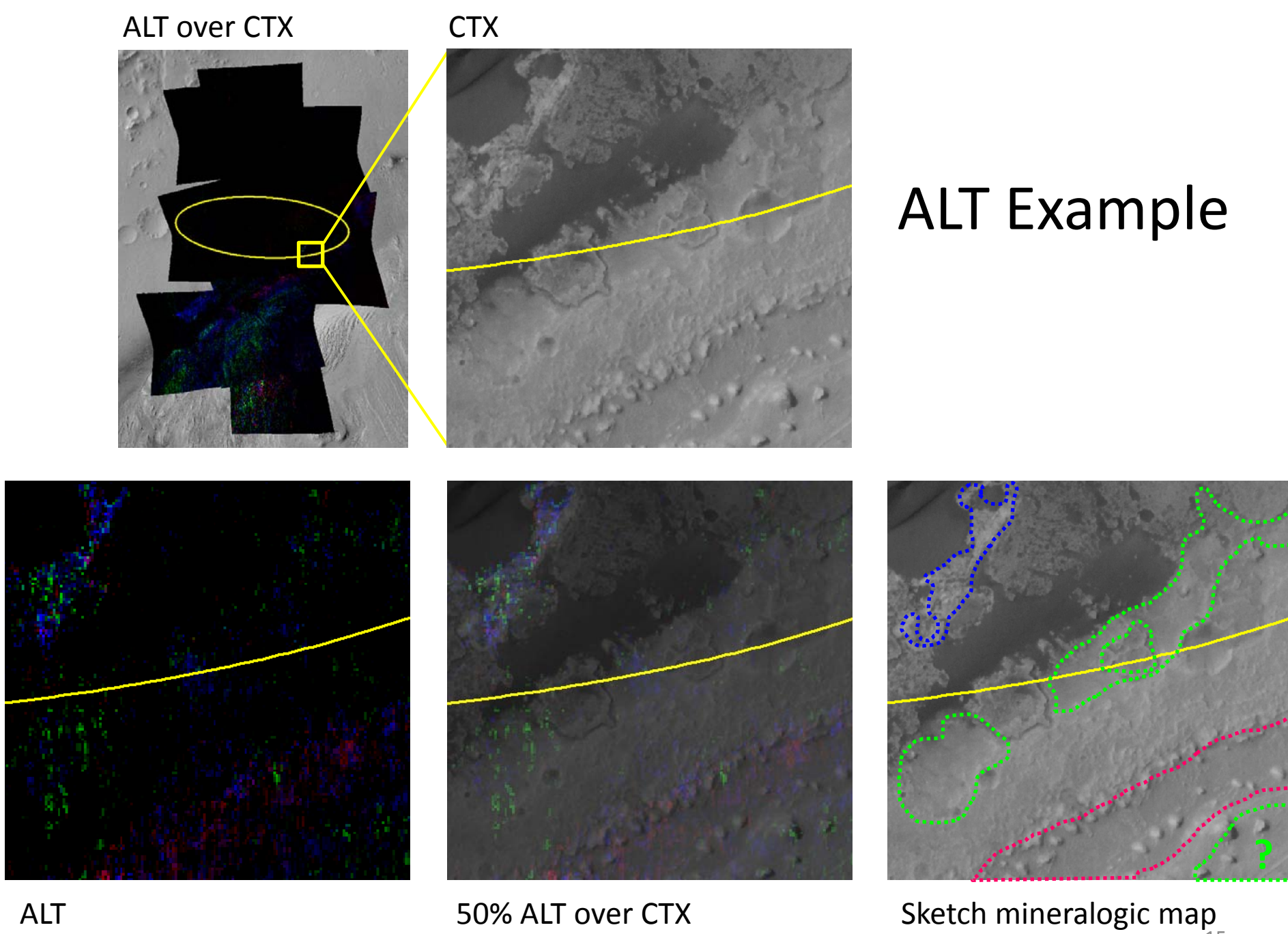

15

# Usage tips

- Interpretation pitfalls
	- Beware changes at mosaic seams or boundaries between images
	- Beware over-interpreting noise/speckles
		- Ask yourself, "Is it spatially coherent? Does it make sense with morphology?"
	- Beware spatially misregistered areas
- Remember that browse product mineral indicators are qualitative and relative.
- To determine a particular mineral species (nontronite, saponite, keiserite, etc), you will need to analyze the spectral data. Few pixel

Subtle color shift at image boundary noisy area of HRL

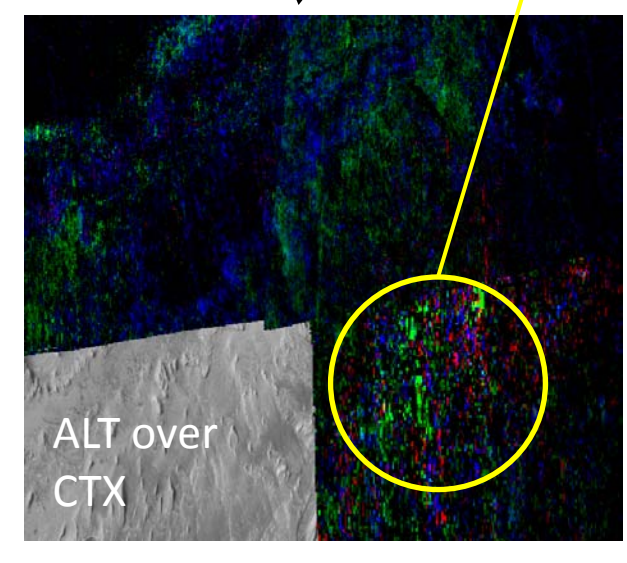

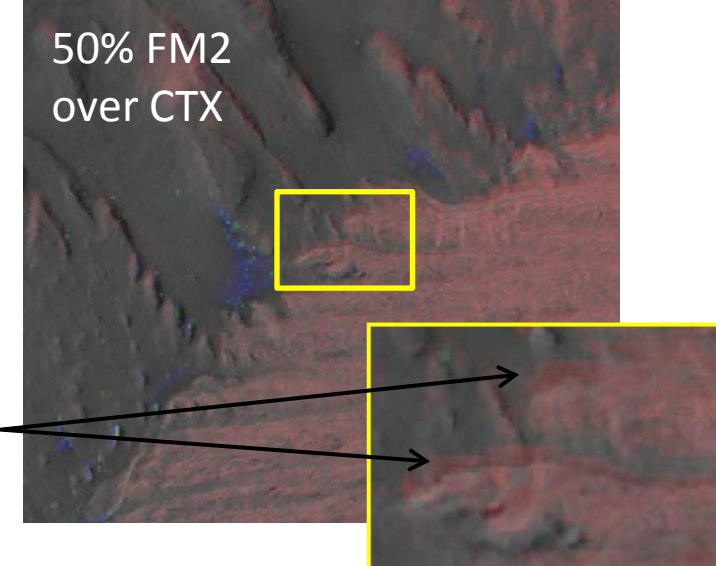

offset

#### References/for more info:

#### LINKS

- CRISM MSL products and documentation:
	- General: [http://crism.jhuapl.edu/msl\\_landing\\_sites/index.php](http://crism.jhuapl.edu/msl_landing_sites/index_dev.php)
	- Special mosaic products: **[http://crism.jhuapl.edu/msl\\_landing\\_sites/index\\_news.php](http://crism.jhuapl.edu/msl_landing_sites/index_news.php)**
- 2012 CRISM Data User's Workshop: [http://crism.jhuapl.edu/CRISM\\_workshop\\_2012/](http://crism.jhuapl.edu/CRISM_workshop_2012/)

#### **CITATIONS**

- S. M. Pelkey, et al., "CRISM multispectral summary products: Parameterizing mineral diversity on Mars from reflectance," *JGR (Planets)*, vol. 112, Jul. 2007.
- F. P. Seelos, et al., "CRISM Map Projected Targeted Reduced Data Records (MTRDRs) High Level Analysis and Visualization Data Products," presented at the *Planetary Data: A Workshop for Users and Software Developers*, 2012.
- F. P. Seelos, et al., "CRISM Data Processing and Analysis Products Update Calibration, Correction, and Visualization," *LPSC*, 2011, vol. 42, p. 1438.
- F. P. Seelos, et al., "CRISM Hyperspectral Data Filtering with Application to MSL Landing Site Selection," *AGU Fall Meeting Abstracts*, vol. 23, p. 1234, Dec. 2009.
- M. J. Wolff, et al., "Wavelength dependence of dust aerosol single scattering albedo as observed by the Compact Reconnaissance Imaging Spectrometer," *JGR (Planets)*, vol. 114, Jun. 2009.